# Wisotel

# **Schnittstellenbeschreibung FTTC**

### **1. Allgemeine Hinweise**

Die Schnittstellenbeschreibung soll Ihnen dabei helfen, Ihre eigene Hardware so zu konfigurieren damit Sie am Anschluss der wisotel funktioniert.

Bitte beachten Sie, dass die wisotel nur Service und Support für die von der wisotel bereitgestellten und bezogenen Endgeräte übernehmen kann.

## **2. Passiver Übergabepunkt / TAE**

An der Telefondose (TAE)

- Steckertyp: TAE-F / TAE-N
- DSL/TAE-Anschlusskabel: TAE-F / TAE-N auf RJ45/RJ11

Der Steckertyp an der Telefondose (TAE) kann variieren zwischen TAE-F und TAE-N.

Für die Verbindung zwischen Ihrer Telefondose (TAE) und Ihrem Modem wird ein DSL/TAE-Anschlusskabel (TAE-F / TAE-N auf RJ45 oder RJ11) benötigt.

Ein DSL-Splitter wird nicht benötigt und muss für einen störungsfreien Betrieb entfernt werden.

### **3. Spezifikationen DSL-Anschluss**

Gemäß den nachfolgenden Standards wird ein DSL-Anschluss der Firma wisotel realisiert. Die entsprechenden Spezifikationen sollte das DSL-Modem aufweisen können:

- G.INP Unterstützung (ITU-T G.998.4)
- VCI (Virtual Channel Identifier): 32
- VPI (Virtual Path Finder): 1
- VDSL2-Vectoring(G.vector) ITU-T G.993.5 Profil 17a (Annex A)
	- o Signalpegel: 14,5 dBm
	- o Frequenzbereich: bis zu 17,664 MHz
	- o Kanalabstand: 4,3125 kHz
	- o Töne: 4.096
	- o Bit pro Ton: 15
	- o RX/DSL-Datenrate (Downlink): bis zu 100Mbit/s
	- o TX/DSL-Datenrate (Uplink): bis zu 40Mbit/s
	- o Shaping mittels DPBO gemäß dem örtlichen ESEL-Wert

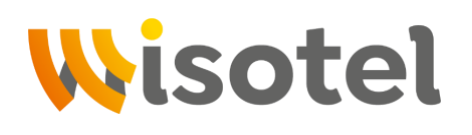

- Fallback-Profile:
	- o VDSL2 ITU-T G.993.2 Profil 8b
		- Signalpegel: 20,5 dBm
		- Frequenzbereich: bis zu 8,832 MHz
		- Kanalabstand: 4.3125 kHz
		- Töne: 2.048
		- Bit pro Ton: 15
		- RX/DSL-Datenrate (Downlink): bis zu 50Mbit/s
		- TX/DSL-Datenrate (Uplink): bis zu 10Mbit/s
	- o ADSL2+ ITU-T G.992.5 (Annex J), ADSL2 ITU-T G.992.3, G.992.4, ADSL ITU-T G.992.1, G.992.2
		- Signalpegel: 20,4 dBm
		- Frequenzbereich: bis zu 2,208 MHz
		- Kanalabstand: 4,3125 kHz
		- Töne: 256
		- Bit pro Ton: 4
		- RX/DSL-Datenrate (Downlink): bis zu 24Mbit/s
		- TX/DSL-Datenrate (Uplink): bis zu 3,5Mbit/s

#### **4. DSL-Modem**

Sollten Sie einen Router mit integriertem DSL-Modem haben, der die aufgelisteten Spezifikationen (Punkt 3) erfüllt, benötigen Sie kein separates DSL-Modem.

#### **4.1 DSL/WAN-Interface**

Das DSL/WAN-Interface sollte den DSL-Spezifikationen aus Punkt 3 entsprechen.

Das DSL-Modem sollte im Bridge-Modus betrieben werden.

#### **4.2 LAN-Interface**

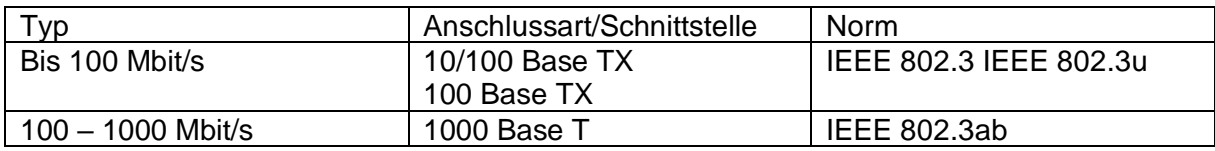

# **Aisotel**

Die LAN/Ethernet-Ports am DSL-Modem sollten folgende Funktionen unterstützen:

- Full- oder Half-Duplex
- Auto-Negotiation oder eine manuelle Einrichtung
- Layer 2 Forwarding
- IEEE 802.1Q, 802.1x Port-basierte Authentifikation, und 802.1p (QoS Klassifikation pro Ethernet Port)
- Layer 3 DSCP zu 802.1p Mapping um Layer 3 CoS über das Layer 2 Network zu erlauben

### **5. Router**

#### **5.1 WAN-Interface**

- Option von:
	- o 10/100/1000Base-T RJ-45 LAN/Ethernet-Port bei Verwendung eines separaten DSL-Modems
	- o Integriertes DSL-Modem gemäß den in Punkt 3 aufgelisteten Spezifikationen
- VLAN per Service
- DHCP Client
- PPPoE Client
- IPv4/IPv6 Dual Stack

Verbinden Sie Ihren Router mit Ihrem Modem. Verwenden Sie hierzu ein LAN-Kabel (CAT 5e bis CAT7, RJ45 Stecker).

#### **5.2 Routing**

- Durchsatz / Line-speed (1000 Mbps) Routing / NAT / PPPoE
- DHCP Server
- NAT / PAT
- UPnP
- VPN Pass-Through
- SPI / Firewall
- IGMPv2, IGMPv3 snooping and proxy

#### **5.3 Internet**

#### **5.3.1 Konfiguration Internetverbindung**

- Zugangsart: PPPoE mit automatischer IP-Adress-Zuweisung (DHCP)
- VLAN-ID 7 (VLAN tag gemäß IEEE 802.1Q.)
- MTU-Size: 1492 (Bytes)
- Zugangsdaten benötigt

#### **5.3.2 Informationen zur IP-Konfiguration**

IP-Adressen sowie Standard-Gateway bekommen Sie bei der PPPoE-Einwahl automatisch zu- geteilt.

Ihr Internetzugang umfasst die dynamische Zuteilung einer IPv4-Adresse aus dem geteilten Adressraum für Carrier-grade NAT gemäß RFC 6598 und einer öffentlichen IPv6-Adresse an die CPE (Dual-Stack), sowie eines /60 IPv6-Prefix für die Adressierung des LAN.

Für IPv4 erfolgt der Internetzugang über Network Address Translation (NAT444). Dabei werden die IPv4-Adressen sowohl durch den Router/CPE als auch ein zentrales NAT-Gateway umgesetzt. Statisches Portforwarding wird von der wisotel nicht konfiguriert.

Optional kann eine öffentliche dynamische oder eine öffentliche statische IPv4-Adresse gegen Entgelt zugewiesen werden. Mit Buchung einer öffentlichen statischen IPv4-Adresse besteht die Möglichkeit weitere zusätzliche IPv4-Adressen/-Subnetze zu buchen, welche dann der primären öffentlichen statischen IPv4-Adresse zu geroutet werden. Diese müssen dann in Ihrem Router manuell hinterlegt werden.

Für IPv6 erfolgt der Internetzugang der Endgeräte des Kunden hinter der CPE ohne Adressumsetzung.

Zum Schutz vor unbefugten Zugriffen aus dem Internet empfehlen wir dringend den Einsatz einer geeigneten Firewall und Virenschutzsoftware.

Auf DynDNS können wir keinen Support bieten.

#### **5.4 Telefonie über SIP (Voice-over-IP)**

#### **5.4.1 Konfiguration Telefonieverbindung**

- Zugangsart: PPPoE/DHCP mit automatischer IP-Adress-Zuweisung
- VLAN-ID 6 (VLAN tag gemäß IEEE 802.1Q)
- MTU-Size: 1500 (Bytes)
- SIP based Voice-over-IP (VoIP)
- Class 5 features
- Codecs: G.711a / G.711μ und G.722
- Unterstützung T.38 für Fax
- DTMF über RFC2833

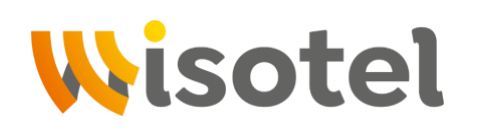

#### **5.4.2 SIP Grundeinstellungen**

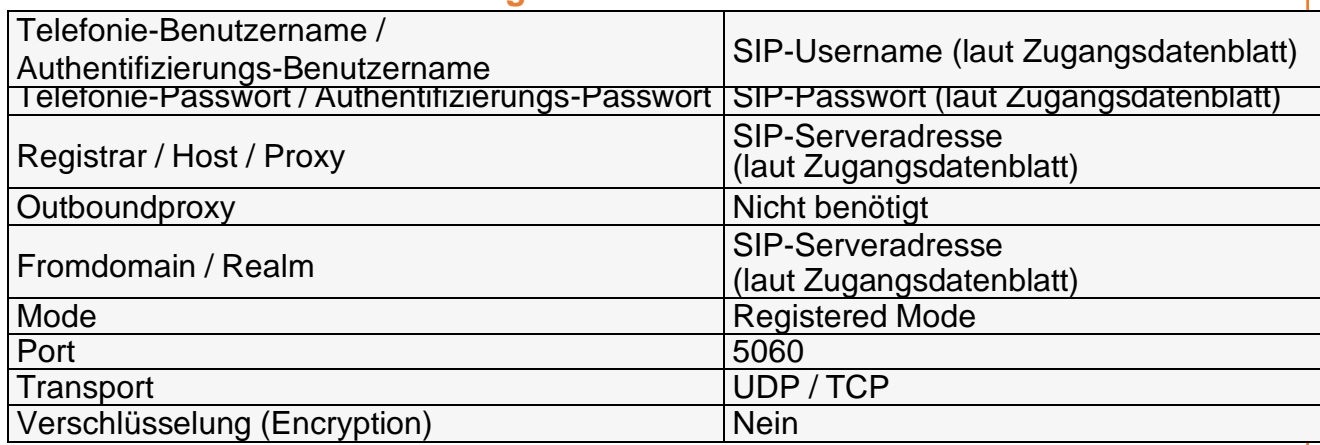

Bitte beachten Sie, dass sich der SIP-User bzw. SIP-Trunk mit sipusername@sipserveradresse(z.B. 123456@sip.wisotel.de) registriert und authentifiziert. SIP-Registrierung und Authentifizierung mittels Rufnummer und/oder IP-Adresse wird nicht funktionieren.

Der SIP-User bzw. SIP-Trunk kann sich standardmäßig aus Sicherheits- und Quality-of-Service Gründen ausschließlich nur aus dem VoIP-Netz/-VLAN registrieren.

#### **5.4.3 SIP Weitere Informationen**

Weitere Informationen zur Telefonie, sowie eine SIP-Trunk Technische Dokumentation finden Sie unter:

[https://www.wisotel.de/media/wisotel\\_sip-trunk\\_technische\\_dokumentation.pdf](https://www.wisotel.de/media/wisotel_sip-trunk_technische_dokumentation.pdf)

#### **5.5 Management und Control**

- Zugangsart: PPPoE/DHCP mit automatischer IP-Adress-Zuweisung
- VLAN-ID 5 (VLAN tag gemäß IEEE 802.1Q.)
- MTU-Size: 1500 (Bytes)
- TR-069, TR-098, TR-104
- Auto Configuration Server (ACS)
- SNMP
- SSH
- CLI
- Werkseinstellungs Reset Knopf

Der Management Service wird ausschließlich für die von der wisotel gestellten Routern bereitgestellt.

# Wisotel

#### **5.6 LAN-Interfaces**

• 10/100/1000Base-T RJ-45 LAN/Ethernet-Ports

#### **5.7 WLAN-Interface**

- IEEE 802.11b/g/n (2.4 und 5.0 GHz) 2T2R
- IEEE 802.11ac (5.0 GHz)
- IEEE 802.11ax (2.4 und 5.0 GHz)
- Automatische Kanalwahl
- Interne Antenne
- WEP, WPA, WPA2, WPA3
- WPS Knopf für einfache WLAN-Netzwerk Einrichtung der Endgeräte
- Unterstützung mehrerer SSIDs